# **Adobe Photoshop CC 2015 Version 16 Nulled Free For Windows [April-2022]**

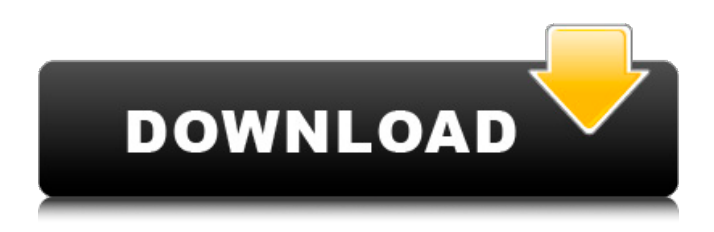

#### **Adobe Photoshop CC 2015 Version 16 Crack+ X64 [Latest-2022]**

\* Photoshop is not perfect. There are, however, a number of tools that can provide assistance when using the program. My favorite is a plug-in called Features that gives an up-close look at Photoshop's various tools. It's \$4 and is downloadable at www.plugindocs.com/features/index.htm. Another good tool is the hardware-based Lightroom. Learn more about the features at www.adobe.com/products/photoshoplightroom/features.aspx. Today, Photoshop is probably the most common name in image manipulation. Given the ubiquity of Photoshop and the useful features it offers, it seems the best way to prepare yourself for this section is with a demonstration. 1. Open the Source Images folder and find a couple of images that you would like to practice on. They can be any image, but I chose to use a house and a portrait. The first image is the house shown in Figure 5-6. It's a fairly large image at 1600×1200 pixels at 300 ppi. The second is a fairly small portrait image with a width of 300 pixels and a height of 300 pixels that is shown in Figure 5-7. 2. Select the \*\*Layer\*\* tool on the toolbox and click and drag from the bottom-left corner of the first image up to the bottom-right corner of the second image, as shown in Figure 5-8. 3. The image is duplicated into a new layer, and the two images are now visible side by side in the Photoshop workspace. Create a new layer and duplicate the image again to create a new layer. You will have four layers now. 4. Using the \*\*Lasso\*\* tool, select the top right corner of the house, as shown in Figure 5-9, and then drag toward the center of the bottom of the window (as the box in the figure suggests). This will select the right-hand part of the house and its foundation. 5. Select \*\*Edit\*\* → \*\*Copy\*\* from the menu bar or press the \*\*Ctrl\*\*  $\setminus +$  \*\*C\*\* (Mac OS) or \*\*Command\*\*  $\setminus +$  \*\*C\*\* (PC) keys. You will now have an exact copy of the house layer below the house layer. 6. Move the cursor to the layer and press and hold the \*\*Shift\*\* key. This key combination will allow you to do a copy-and-paste. 7. Select the

#### **Adobe Photoshop CC 2015 Version 16 Free PC/Windows [March-2022]**

Features Photoshop Elements is a superb graphics editing tool for anyone who needs to create some decent images. There are far too many features to list all of them, but here are some of the main ones: Fully featured vector graphics editor Color, Curves and various other color correction adjustments Enhanced layers, layers groupings and masking Channels, vectors, selections, layers and paths Photoshop filter options Brush tools Adjustment layer changes Range selections Color

harmony and local adjustments Color overlay Image adjustments: brightness, contrast, shadows, spot healing Image adjustments: levels, curves, curves adjustments, clipping masks Image adjustments: perspective, perspective grid Image adjustments: vignette, vignette adjustment, vignette variations Image adjustments: color space Image adjustments: sharpening and noise reduction Image adjustments: text and image overlay Image adjustments: clipping, crop, resolution, resize Image adjustments: resize, vectorize Image adjustments: rotate, flip, mirror Image adjustments: rotate, distort, transform, resize, mirror Image adjustments: rotate, distort, transform, skew, warp Image adjustments: resize, crop Image adjustments: crop, rotate, flip, mirror, warp Image adjustments: color balance, black white balance Image adjustments: hue, saturation, brightness, contrast, color tone, color temperature Image adjustments: red eye correction Image adjustments: color, shadows, highlights, contrast, levels Image adjustments; gamma, brightness, color, sharpen Image adjustments: lightness, grayscale, colored, colorize, aqua, cyan Image adjustments: lightness, grayscale, monochrome, color, sepia, red Image adjustments: remove color, split toning, linework, blur, sharpen, smooth, noise removal, remove noise, dust and scratch Image adjustments: multiple adjustment layers, masking, layer clipping Image adjustments: posterize, unsharp mask Image adjustments: levels, curves Image adjustments: color balance, tint, saturation, contrast, hue, lightness, color, gray, colorize, saturation, contrast, highlight, shadows, local contrast Image adjustments: brightness, opacity Image adjustments: burn, dodge, seamless, defringe, select, 388ed7b0c7

### **Adobe Photoshop CC 2015 Version 16 With Keygen Free Download**

Q: Meaning of "in the most " What does "in the most" mean? A: In the most can be a Preposition of location or it can be a Preposition of extent. In the most On the most Mostly In the location sense means that the most or all takes place at one location, example, here: They play bingo at the most popular bingo hall in Michigan. She attended the debate in the most prestigious debating club in Russia. In the extent sense means that the most or all takes place over a wide range of places, example, here: They were in the most popular places to visit, namely, Miami and Key West. I think my brother almost got us into trouble the most. A: In the most means: "The most" referring to the most number of something. "In the most" usually refers to a quantity of more than one. A: The most has two different meanings in English: The most meaning "that item" is very common. The most meaning "this kind of item" is quite rare but has been gaining ground. In the first meaning, the most is not acting as a preposition, but rather as a noun and the meaning of the sentence is then: The most apple pie. In the second meaning, the most is acting as a preposition. For example, The most popular way to leave someone is to leave a letter. where the most means this, not as a noun: The letter is the most popular way to leave someone. The sentence could also be phrased: The most popular way to leave someone is to leave a letter. A comparison of the effects of terminal deoxynucleotidyl transferase and DNA polymerase on the replication of template-strand-specific oligonucleotide/primer complexes. Bovine thymus DNA polymerase beta/DNA polymerase alpha (beta/alpha) complex terminates the elongation of DNA synthesis by the incorporation of a thymidine residue into the 3'-end of the oligonucleotide bound to the template-strand at the primer-template junction, resulting in a block of template-strand-specific primer. The

### **What's New in the?**

Evidence of a risk factor for non-Hodgkin's lymphoma for patients on long-term chlorambucil therapy. In view of the role of the immune system in the aetiology of non-Hodgkin's lymphomas (NHL) and the fact that chlorambucil (CB) is cytotoxic to lymphocytes and interferes with their function, a higher incidence of lymphoma amongst patients on long-term CB therapy might be expected. A population-based case-control study was undertaken to assess the risk of non-Hodgkin's lymphoma among patients treated with CB therapy. The study included 576 patients with non-Hodgkin's lymphoma (203 cases) diagnosed between 1983 and 1989 in the south east part of Sweden. These cases were compared with 477 controls matched on the basis of age, gender, date of diagnosis and area of residence. CB treatment was given to 14 cases, 4 controls and 2 cases had never been exposed to CB. The relative risk of non-Hodgkin's lymphoma was increased among CB users (RR =  $6.6$ ; 95% CI =  $2.7-16.3$ ) and marginally increased among those who had been exposed to CB but did not use it (RR = 2.1; 95% CI = 0.4-11.3). When the analysis was restricted to patients with follicular lymphomas, the risk of non-Hodgkin's lymphoma was increased among long-term CB users (RR = 3.7; 95% CI = 1.1-12.3) and marginally increased among those exposed to CB but not using it (RR =  $4.3$ ; 95% CI =  $0.9-20.5$ ). However, even if the elevated risk of non-Hodgkin's lymphoma is due to causal mechanisms, it is not clear how long the increased risk will last, because it is unknown whether the observed increased risk is due to CB exposure or is an age effect.Traveling to a foreign country without a visa can be a nightmare – from waiting in long lines to paying outrageous fees. In today's show, I'll talk to you about alternative travel options and how to plan a trip as a non-American. Introduction: You might be thinking, "WTF is a couple trying to travel around the world without a visa?" Well, I'm here

## **System Requirements For Adobe Photoshop CC 2015 Version 16:**

Windows XP, Windows Vista, Windows 7, or Windows 8 with a minimum of 1 GB RAM Intel Pentium III or AMD Athlon 64 processor 512 MB RAM 100 MB free hard drive space GameDVD Player (available for download here) Games: Final Fantasy VII Final Fantasy VIII Final Fantasy IX Final Fantasy X Final Fantasy XIII-2 3-D Animated Challenge Final Fantasy Tactics Final Fantasy Tactics: War of the Lions

[http://chat.xumk.cn/upload/files/2022/07/BCTPOphQeBSLSxlMU3OG\\_05\\_dc228a6280416ac62dd0dd1](http://chat.xumk.cn/upload/files/2022/07/BCTPOphQeBSLSxlMU3OG_05_dc228a6280416ac62dd0dd13cbd42c20_file.pdf) [3cbd42c20\\_file.pdf](http://chat.xumk.cn/upload/files/2022/07/BCTPOphQeBSLSxlMU3OG_05_dc228a6280416ac62dd0dd13cbd42c20_file.pdf) <https://paintsghana.com/advert/photoshop-2020-license-key-full-download/>

[https://parsiangroup.ca/2022/07/photoshop-cc-2018-version-19-product-key-and-xforce-keygen-with](https://parsiangroup.ca/2022/07/photoshop-cc-2018-version-19-product-key-and-xforce-keygen-with-keygen-latest-2022/)[keygen-latest-2022/](https://parsiangroup.ca/2022/07/photoshop-cc-2018-version-19-product-key-and-xforce-keygen-with-keygen-latest-2022/)

[https://www.cameraitacina.com/en/system/files/webform/feedback/photoshop-cc\\_4.pdf](https://www.cameraitacina.com/en/system/files/webform/feedback/photoshop-cc_4.pdf) <https://www.mil-spec-industries.com/system/files/webform/phoraf241.pdf>

<https://sfinancialsolutions.com/photoshop-2021-version-22-1-0-hacked-for-windows/>

<https://genomics.ucsf.edu/system/files/webform/ccglorders/iseahed477.pdf>

<https://malekrealty.org/photoshop-2021-version-22-0-1-crack-keygen-download-2022/>

<https://atompublishing.info/photoshop-cc-2018-crack-with-serial-number-3264bit/>

[https://www.simonefiocco.com/index.php/2022/07/05/photoshop-2022-version-23-0-crack-torrent](https://www.simonefiocco.com/index.php/2022/07/05/photoshop-2022-version-23-0-crack-torrent-activation-code-download-for-windows-latest/)[activation-code-download-for-windows-latest/](https://www.simonefiocco.com/index.php/2022/07/05/photoshop-2022-version-23-0-crack-torrent-activation-code-download-for-windows-latest/)

<https://www.soleburytwp.org/sites/g/files/vyhlif1221/f/uploads/messenger17summerweb.pdf> <https://lear.orangeslash.com/advert/photoshop-cc-2019-version-20-hacked-full-version-mac-win/>

<https://endlessflyt.com/adobe-photoshop-2022-version-23-2-activation-download-x64/> [https://www.locatii.md/wp-content/uploads/2022/07/Photoshop\\_CC\\_2018.pdf](https://www.locatii.md/wp-content/uploads/2022/07/Photoshop_CC_2018.pdf)

<https://homeimproveinc.com/adobe-photoshop-2021-version-22-1-0-license-key-full-free-win-mac/> <https://www.luminor.lv/en/system/files/webform/adobe-photoshop-2021-version-2231.pdf> <https://wakelet.com/wake/f47W8KhHAabasNAWtiVFe>

[https://motiontoken.tech/upload/files/2022/07/PG4T2zvWbHxDvwzBiKb9\\_05\\_edca07b8c5913d2b3e7](https://motiontoken.tech/upload/files/2022/07/PG4T2zvWbHxDvwzBiKb9_05_edca07b8c5913d2b3e7548410b840c04_file.pdf) [548410b840c04\\_file.pdf](https://motiontoken.tech/upload/files/2022/07/PG4T2zvWbHxDvwzBiKb9_05_edca07b8c5913d2b3e7548410b840c04_file.pdf)

<https://unsk186.ru/photoshop-2020-jb-keygen-exe-download/>

[https://ursgift.com/photoshop-express-serial-number-activation-code-with-keygen-free-download](https://ursgift.com/photoshop-express-serial-number-activation-code-with-keygen-free-download-mac-win-april-2022/)[mac-win-april-2022/](https://ursgift.com/photoshop-express-serial-number-activation-code-with-keygen-free-download-mac-win-april-2022/)

[https://sharingourwealth.com/social/upload/files/2022/07/Pt9I3khwqLkiZd6gXMbb\\_05\\_ff4611bc42821](https://sharingourwealth.com/social/upload/files/2022/07/Pt9I3khwqLkiZd6gXMbb_05_ff4611bc42821f6b715169504013676b_file.pdf) [f6b715169504013676b\\_file.pdf](https://sharingourwealth.com/social/upload/files/2022/07/Pt9I3khwqLkiZd6gXMbb_05_ff4611bc42821f6b715169504013676b_file.pdf)

[https://marriagefox.com/adobe-photoshop-2021-version-22-4-3-with-product-key](https://marriagefox.com/adobe-photoshop-2021-version-22-4-3-with-product-key-download-2022-latest/)[download-2022-latest/](https://marriagefox.com/adobe-photoshop-2021-version-22-4-3-with-product-key-download-2022-latest/)

[http://theartdistrictdirectory.org/wp-content/uploads/2022/07/Photoshop\\_2021\\_Version\\_2211.pdf](http://theartdistrictdirectory.org/wp-content/uploads/2022/07/Photoshop_2021_Version_2211.pdf) <http://stv.az/?p=14914>

[https://www.lakemaryfl.com/sites/g/files/vyhlif746/f/uploads/fy22\\_adopted\\_budget\\_ada.pdf](https://www.lakemaryfl.com/sites/g/files/vyhlif746/f/uploads/fy22_adopted_budget_ada.pdf) <https://corporateegg.com/photoshop-2022-version-23-license-key-full-free-march-2022/>

<https://afrotc.as.uky.edu/system/files/webform/Adobe-Photoshop-eXpress.pdf>

<https://ideatranslate.ru/fr/system/files/webform/benjsarg101.pdf>

<http://findmallorca.com/adobe-photoshop-cc-2015-nulled-torrent-free-download-win-mac/> [https://praxis-heine.com/blog/adobe-photoshop-2021-version-22-0-1-crack-with-serial-number](https://praxis-heine.com/blog/adobe-photoshop-2021-version-22-0-1-crack-with-serial-number-x64-final-2022/)[x64-final-2022/](https://praxis-heine.com/blog/adobe-photoshop-2021-version-22-0-1-crack-with-serial-number-x64-final-2022/)